## $\sqrt{2}$  $2010$  $23869k$

I. m

ГЛАДЫШЕВА E. H.

## CEBEPO-**KABAXCTAHCKAS**

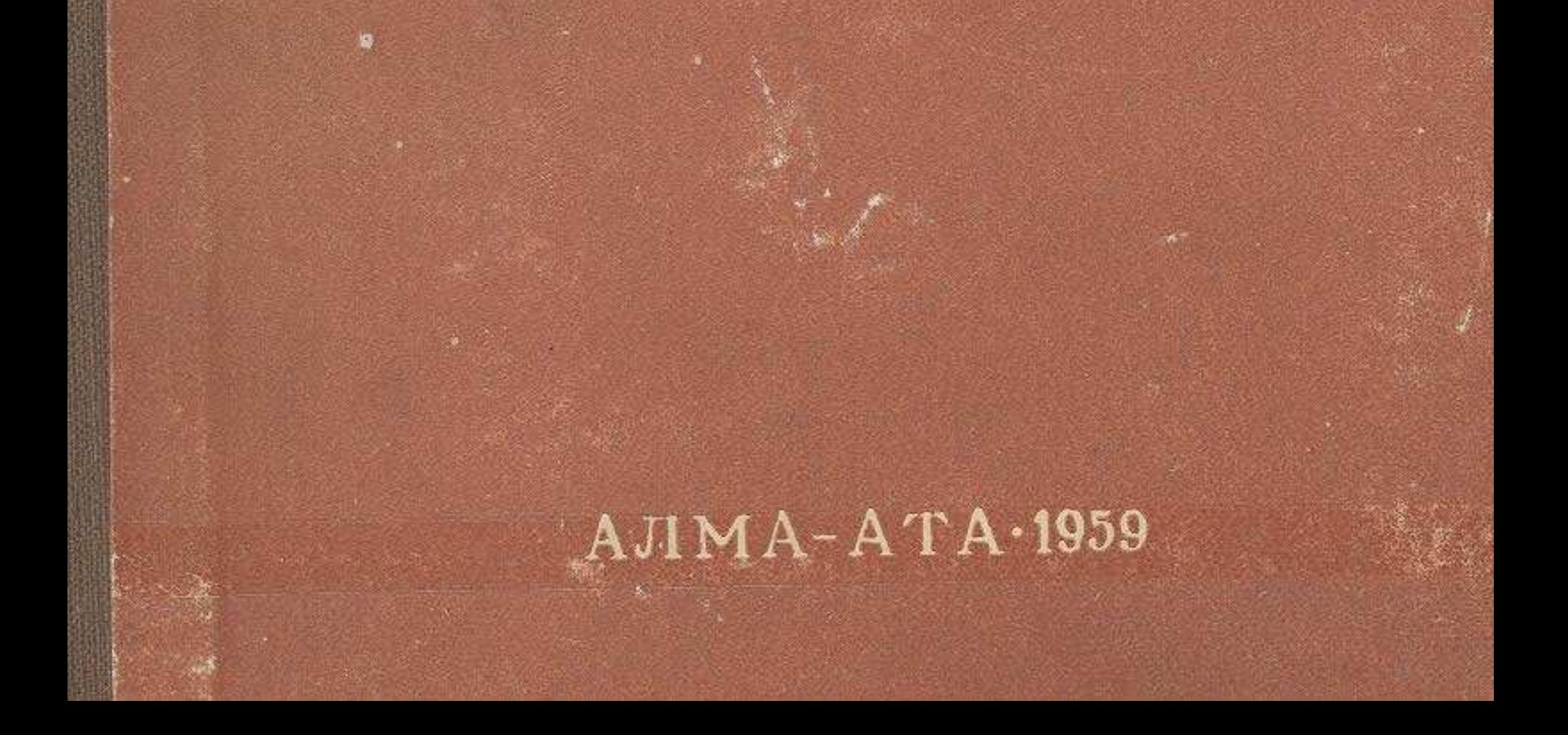

## ОГЛАВЛЕНИЕ

di.

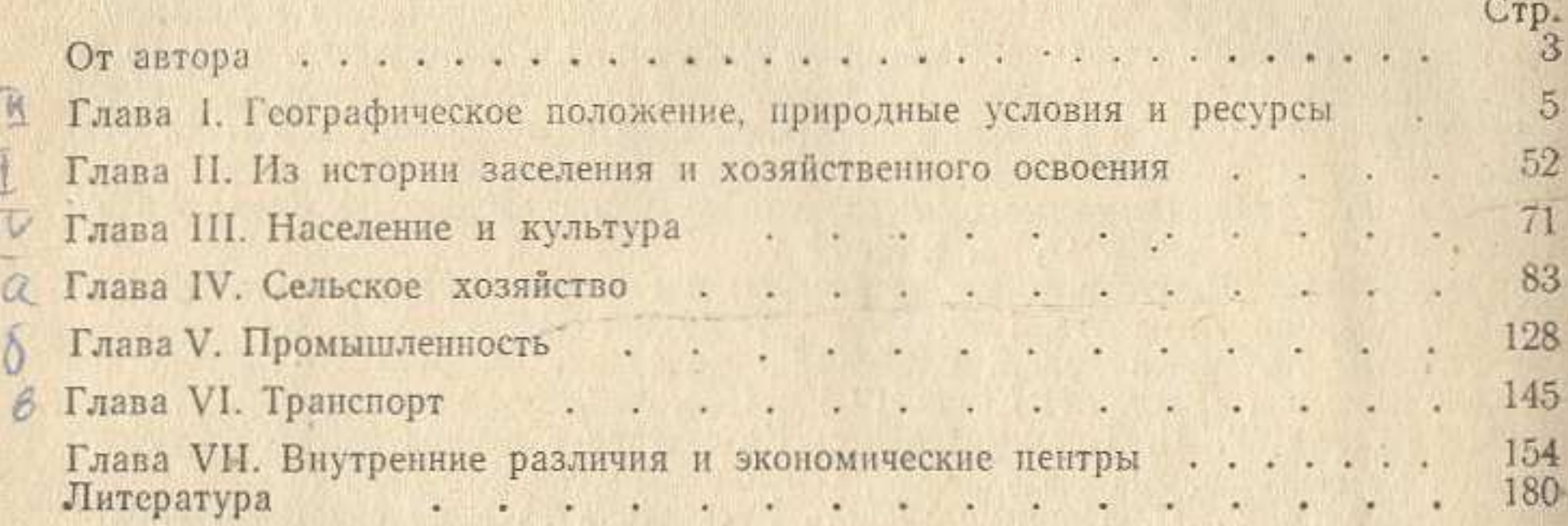

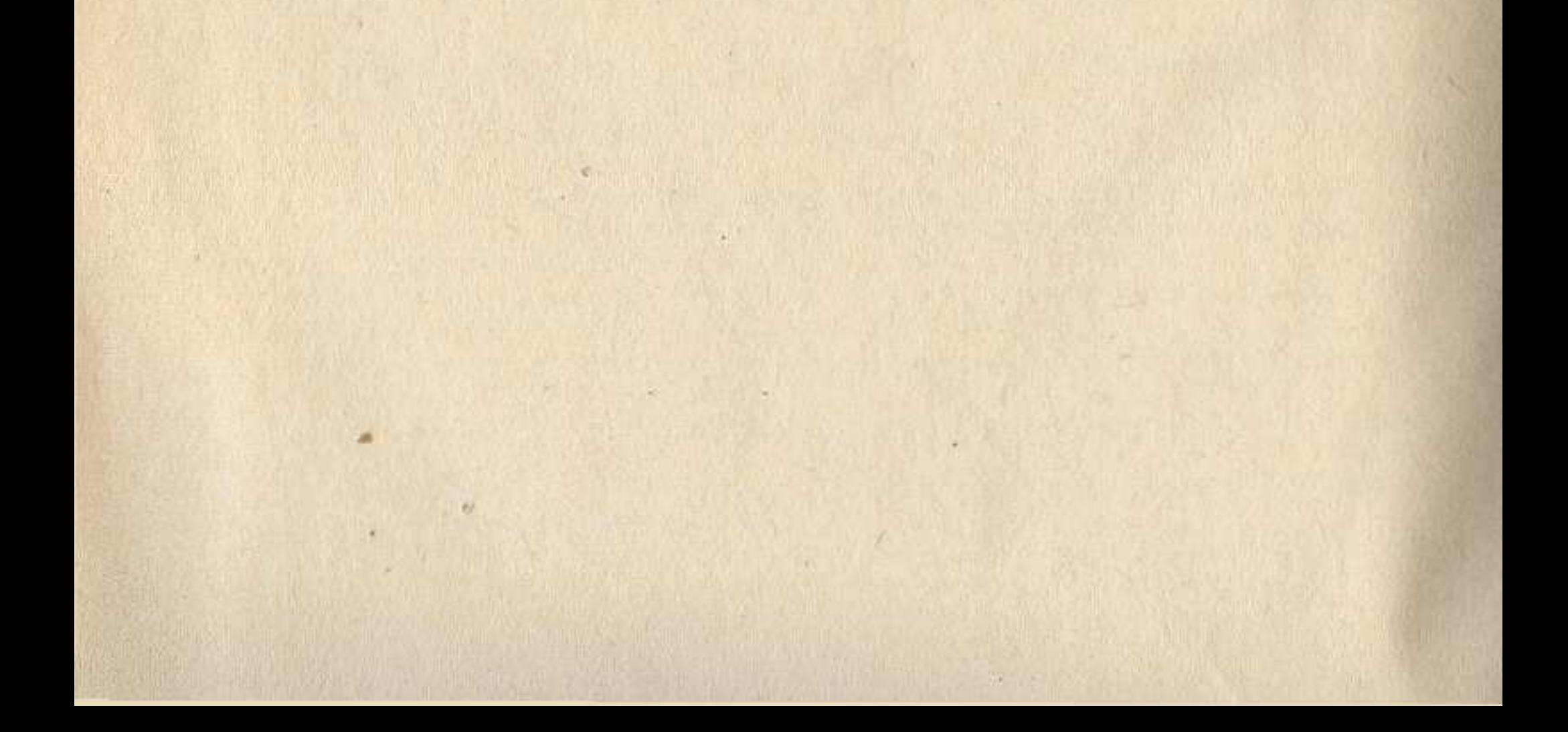